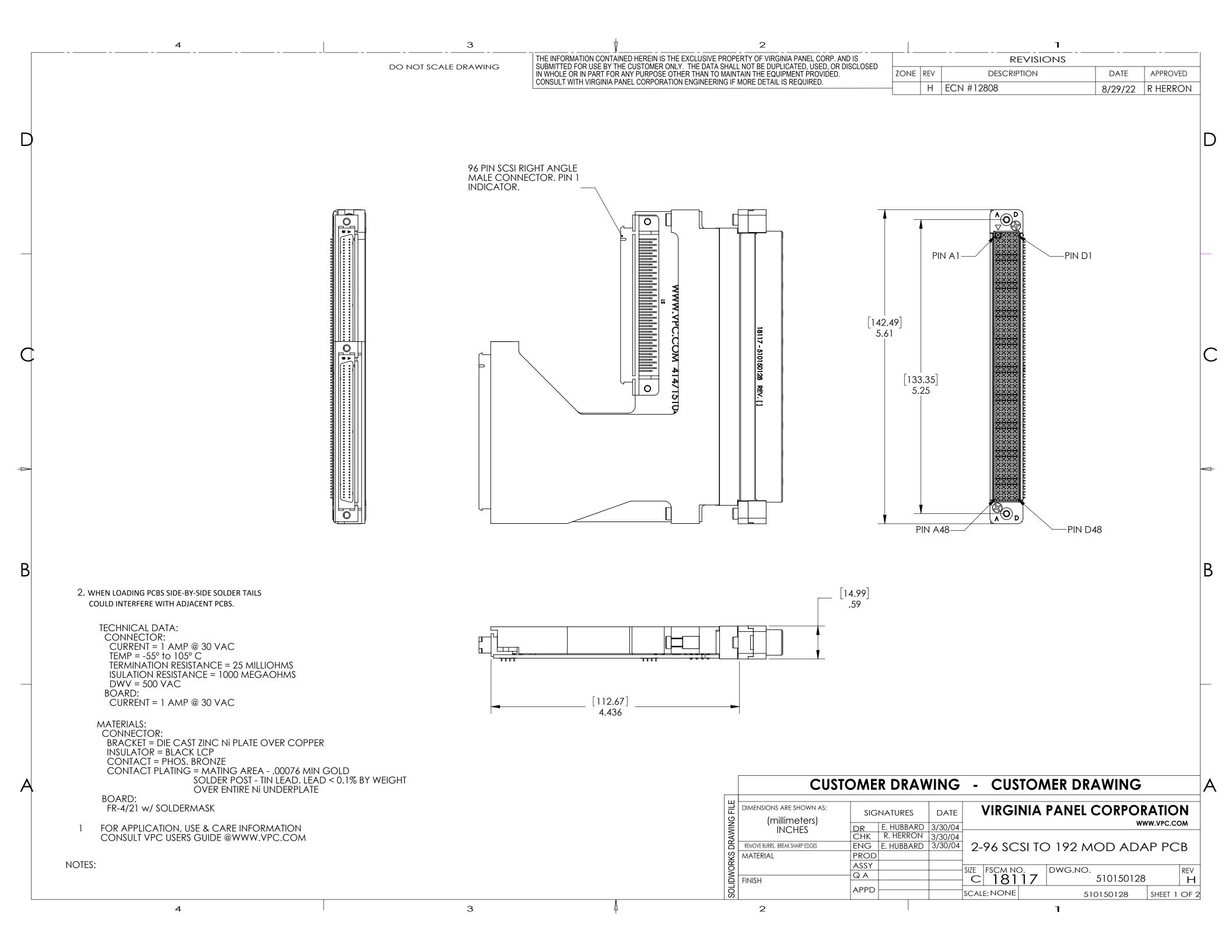

DO NOT SCALE DRAWING

| S1       |            |            |           |
|----------|------------|------------|-----------|
| SIGNAL T | RACES 2-96 | SCSI TO 19 | 92 MODULE |
| A1-S1,50 | A7-S1,62   | A13-S1,74  | A19-S1,86 |
| B1-S1,49 | B7-S1,61   | B13-S1,73  | B19-S1,85 |
| C1-S1,2  | C7-S1,14   | C13-S1,26  | C19-S1,38 |
| D1-S1,1  | D7-S1,13   | D13-S1,25  | D19-S1,37 |
| A2-S1,52 | A8-S1,64   | A14-S1,76  | A20-S1,88 |
| B2-S1,51 | B8-S1,63   | B14-S1,75  | B20-S1,87 |
| C2-S1,4  | C8-S1,16   | C14-S1,28  | C20-S1,40 |
| D2-S1,3  | D8-S1,15   | D14-S1,27  | D20-S1,39 |
| A3-S1,54 | A9-S1,66   | A15-S1,78  | A21-S1,90 |
| B3-S1,53 | B9-S1,65   | B15-S1,77  | B21-S1,89 |
| C3-S1,6  | C9-S1,18   | C15-S1,30  | C21-S1,42 |
| D3-S1,5  | D9-S1,17   | D15-S1,29  | D21-S1,41 |
| A4-S1,56 | A10-S1,68  | A16-S1,80  | A22-S1,92 |
| B4-S1,55 | B10-S1,67  | B16-S1,79  | B22-S1,91 |
| C4-S1,8  | C10-S1,20  | C16-S1,32  | C22-S1,44 |
| D4-S1,7  | D10-S1,19  | D16-S1,31  | D22-S1,43 |
| A5-S1,58 | A11-S1,70  | A17-S1,82  | A23-S1,94 |
| B5-S1,57 | B11-S1,69  | B17-S1,81  | B23-S1,93 |
| C5-S1,10 | C11-S1,22  | C17-S1,34  | C23-S1,46 |
| D5-S1,9  | D11-S1,21  | D17-S1,33  | D23-S1,45 |
| A6-S1,60 | A12-S1,72  | A18-S1,84  | A24-S1,96 |
| B6-S1,59 | B12-S1,71  | B18-S1,83  | B24-S1,95 |
| C6-S1,12 | C12-S1,24  | C18-S1,36  | C24-S1,48 |
| D6-S1,11 | D12-S1,23  | D18-S1,35  | D24-S1,47 |

| S2        |            |            |           |
|-----------|------------|------------|-----------|
| SIGNAL T  | RACES 2-96 | SCSI TO 19 | 2 MODULE  |
| A25-S2,50 | A31-S2,62  | A37-S2,74  | A43-S2,86 |
| B25-S2,49 | B31-S2,61  | B37-S2,73  | B43-S2,85 |
| C25-S2,2  | C31-S2,14  | C37-S2,26  | C43-S2,38 |
| D25-S2,1  | D31-S2,13  | D37-S2,25  | D43-S2,37 |
| A26-S2,52 | A32-S2,64  | A38-S2,76  | A44-S2,88 |
| B26-S2,51 | B32-S2,63  | B38-S2,75  | B44-S2,87 |
| C26-S2,4  | C32-S2,16  | C38-S2,28  | C44-S2,40 |
| D26-S2,3  | D32-S2,15  | D38-S2,27  | D44-S2,39 |
| A27-S2,54 | A33-S2,66  | A39-S2,78  | A45-S2,90 |
| B27-S2,53 | B33-S2,65  | B39-S2,77  | B45-S2,89 |
| C27-S2,6  | C33-S2,18  | C39-S2,30  | C45-S2,42 |
| D27-S2,5  | D33-S2,17  | D39-S2,29  | D45-S2,41 |
| A28-S2,56 | A34-S2,68  | A40-S2,80  | A46-S2,92 |
| B28-S2,55 | B34-S2,67  | B40-S2,79  | B46-S2,91 |
| C28-S2,8  | C34-S2,20  | C40-S2,32  | C46-S2,44 |
| D28-S2,7  | D34-S2,19  | D40-S2,31  | D46-S2,43 |
| A29-S2,58 | A35-S2,70  | A41-S2,82  | A47-S2,94 |
| B29-S2,57 | B35-S2,69  | B41-S2,81  | B47-S2,93 |
| C29-S2,10 | C35-S2,22  | C41-S2,34  | C47-S2,46 |
| D29-S2,9  | D35-S2,21  | D41-S2,33  | D47-S2,45 |
| A30-S2,60 | A36-S2,72  | A42-S2,84  | A48-S2,96 |
| B30-S2,59 | B36-S2,71  | B42-S2,83  | B48-S2,95 |
| C30-S2,12 | C36-S2,24  | C42-S2,36  | C48-S2,48 |
| D30-S2,11 | D36-S2,23  | D42-S2,35  | D48-S2,47 |

|        | CUSTOMER DRAWING |                         |      |                  |       |         |         |       |     |          |  |
|--------|------------------|-------------------------|------|------------------|-------|---------|---------|-------|-----|----------|--|
|        |                  | ARE SHOWN AS:  IMETERS] | SIZE | CAGE CODE<br>181 | 17    | DWG.NO. | 5101501 | 128   |     | REV<br>H |  |
| INCHES |                  | CHES                    | SCA  | LE: 1:1          | 51015 | 0128    |         | SHEET | 2 ( | )F 2     |  |